#### June 2nd - 4th 2015 Copenhagen, Denmark

Creoov

## Event-driven plugins with Grails 3

RAGRAN

Göran Ehrsson, Technipelago AB

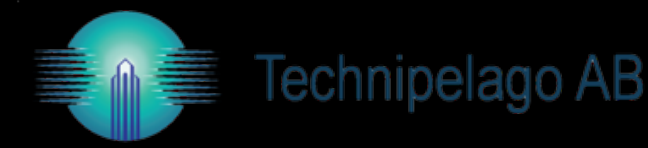

## Göran Ehrsson, @goeh

- Grails enthusiast
- Founded Technipelago 2006
- Custom business applications
- 90% of customer base running Grails apps
- Main contributor to GR8 CRM plugin collection

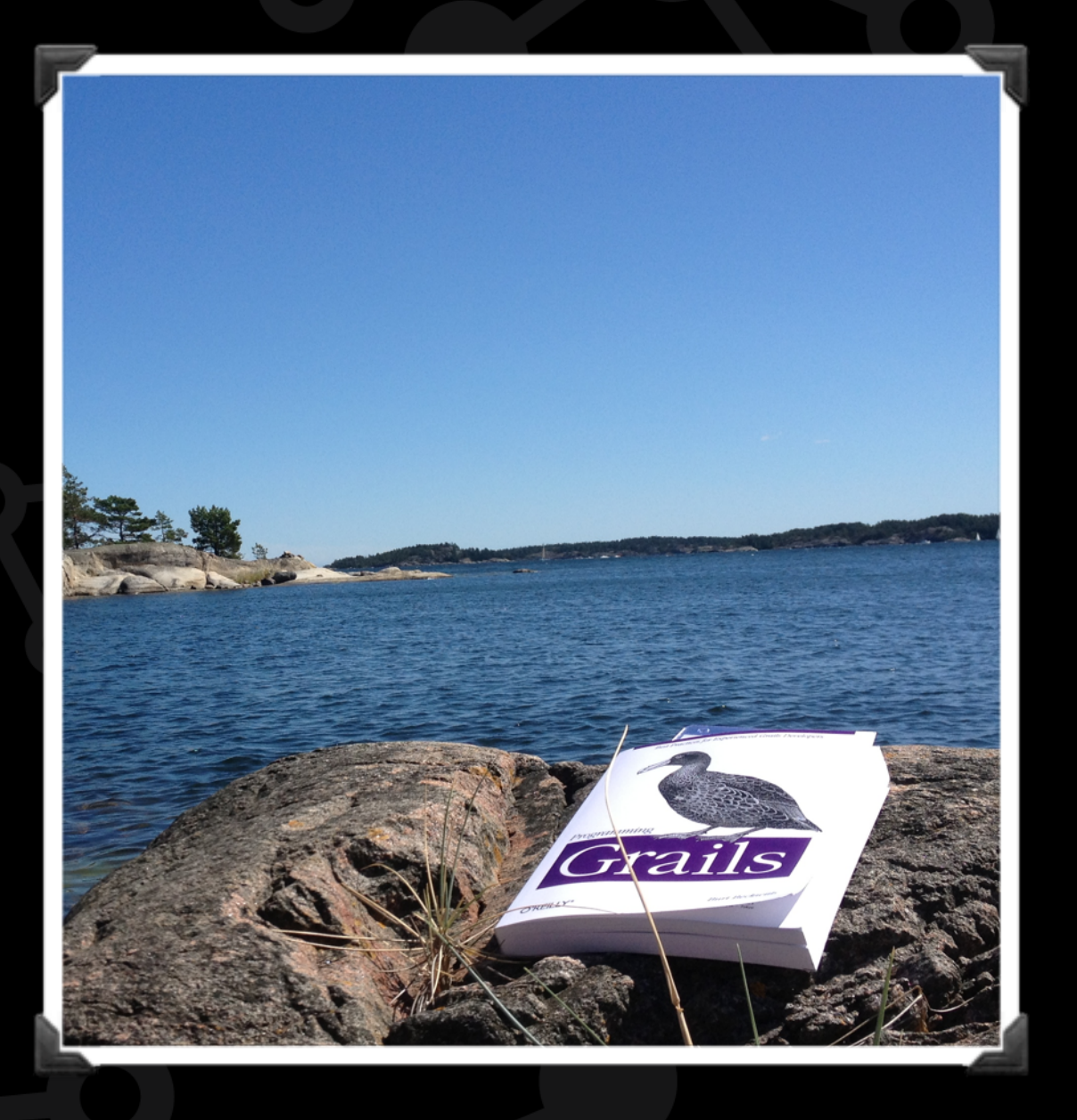

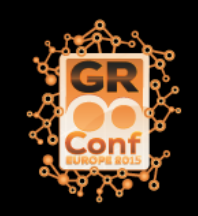

## Custom business applications (web & mobile)

- Different industries but common requirements
	- Customers
	- Projects
	- Tasks / Calendar
	- Documents

• …

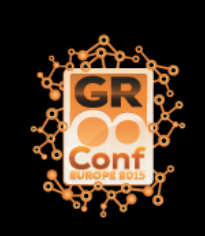

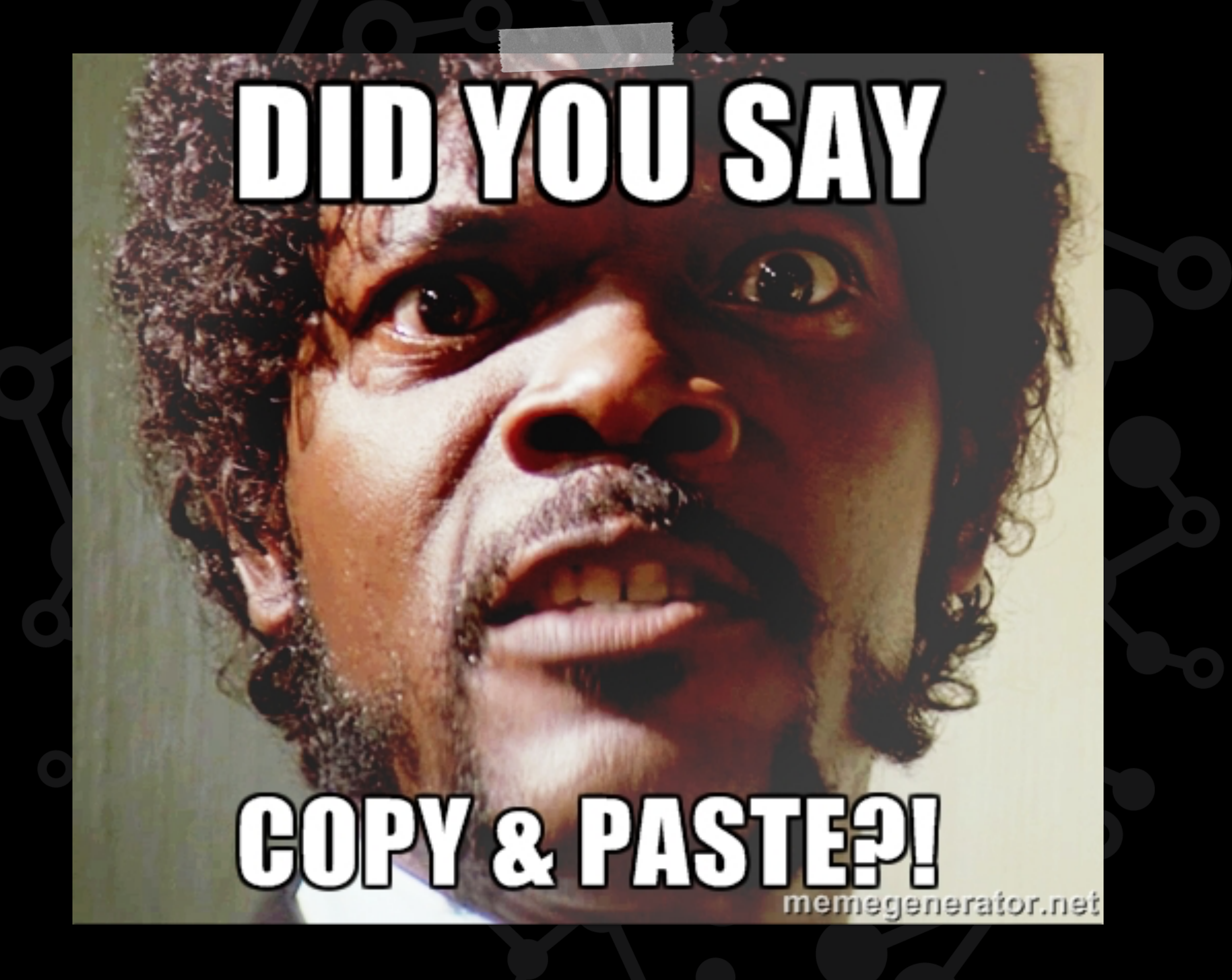

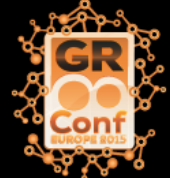

## Grails Plugins

- Plugins extend the platform. A plugin can:
	- extend the data model
	- add services
	- provide static resources
	- add command line scripts
	- do a lot more…
- The plugin framework provides lots of extension points

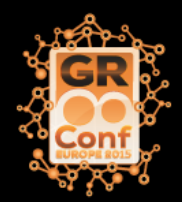

## Separation of Concern

• Each plugin should focus on one task or domain

- A plugin should be tested isolated from others
- Grails plugins make the boundaries strong and well defined.
- They force the developer to stay inside the box

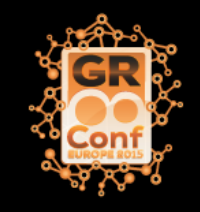

### Keep services and UI in separate plugins

- Put logic in the service layer, not in view controllers
- You may want to have different user interface plugins for different requirements
- The same service plugin can be used in both the web-front application and in back-office without exposing admin UI to web-front
- You can use the same service plugin in rich client or micro service style applications

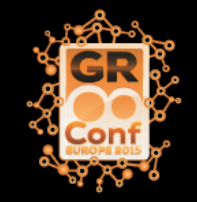

### Communicate with events

- Spring has built-in support for both synchronous and asynchronous application events
- Spring Integration includes advanced event support
- Grails 2 platform-core plugin includes great event handling (synchronous, asynchronous, event reply)
- Grails 3 includes event support based on the Reactor library

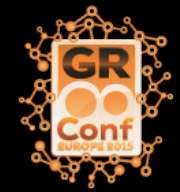

## plugin-grails-events

- Core plugin included in the Grails 3 distribution
- Based on the Reactor library
- Not the same as the grails-events plugin by @smaldini

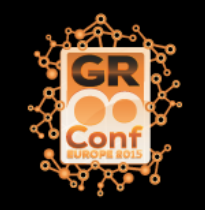

## Reactor

- Reactor is a foundational library for building reactive fastdata applications on the JVM.
- You can use Reactor to power an application that has a low tolerance for latency and demands extremely high throughput.
- It's really fast. On a recent laptop with a dual-core processor, it's possible to process over 25,000,000 events per second in a single thread.
- It is an implementation of the Reactive Streams Specification.

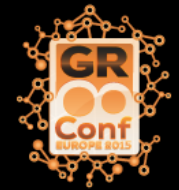

### Reactive Streams

- Reactive Streams is a standard and specification for Stream-oriented libraries for the JVM that;
	- process a potentially unbounded number of elements in sequence
	- asynchronously passing elements between components
	- with mandatory non-blocking backpressure

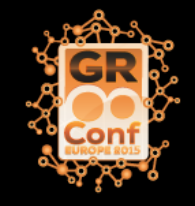

## Grails 3 Events API

- Grails events plugin statically injects Events API methods in Grails Controllers and Services using a trait called Events. You can implement this trait in other artefacts.
- Consume events
	- on(key)  $\{$  /\* handle event  $*/$  }
- Publish events
	- notify(key, data)
	- sendAndReceive(key, data) { reply  $\rightarrow$  /\* handle reply \*/ }
	- def event = eventFor(Map headers, Object data)

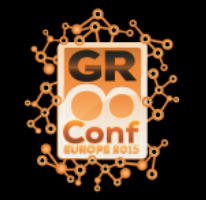

• notify(key, event)

# Spring Reactor Support

- @reactor.spring.context.annotation.Consumer
- @reactor.spring.context.annotation.Selector
- reactor.spring.context.annotation.SelectorType
	- SelectorType.OBJECT (default)
	- SelectorType.REGEXP
	- SelectorType.URI
	- SelectorType.JSON\_PATH

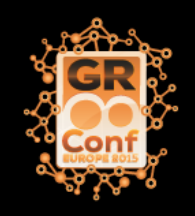

class WebOrderService { @Transactional void confirm(Long id) { def orderInstance = WebOrder.get(id) if(orderInstance) { orderInstance.status = OrderStatus.CONFIRMED if(orderInstance.save()) { notify("order.confirmed", [order: id, email: orderInstance.customerEmail]) render "Thank you for ordering!" }

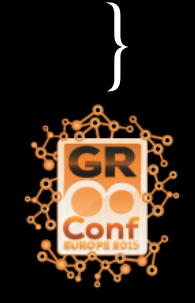

 $\circ$  }

@Consumer class MyApplicationService {

 @Selector("order.confirmed") void sendConfirmationEmail(Event<Map> event) { Map data = event.getData() String subj = "Order confirmation" String text = parseTemplate("order.template", data) sendMail { to: data.email from: "info@company.com" subject: subj body: text }

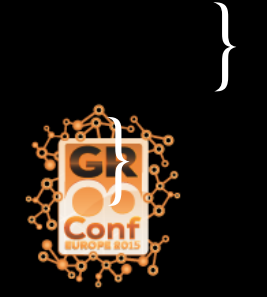

### Selecting events based on regular expression

 $\mathcal{Q}$ Selector(value = /(.+)\.created/, type = SelectorType.REGEX) void somethingWasCreated(Event<Object> event) { println "\${event.headers.group1} was just created"

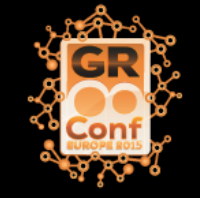

### Event replies

Consumers should return void and use event.reply(data) to reply results back to the sender.

> def userList(String department) { List result  $= []$  CountDownLatch latch = new CountDownLatch(1) sendAndReceive("user.list", department) { Event reply ->  $result = reply.data$ latch.countDown()

latch.await(5, TimeUnit.SECONDS)

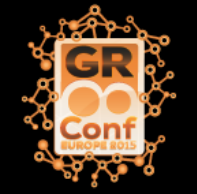

[list: result]

}

### Transactions

class WebOrderService { @Transactional void confirm(Long id) { def orderInstance = WebOrder.get(id) if(orderInstance) { orderInstance.status = OrderStatus.CONFIRMED if(orderInstance.save()) { notify("order.confirmed", [order: id, email: orderInstance.customerEmail]) render "Thank you for ordering!"  $\{\bullet\}$ 

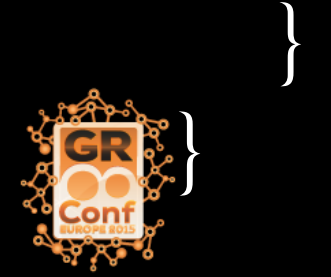

#### Transaction bound events

Spring 4.2 (planned release July 2015) will have the ability to bind event listeners to a phase of the transaction.

Unfortunately Spring's application events are not based on Reactor, so we will still have two different event implementations in Grails.

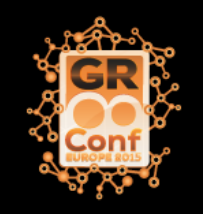

## Send event after commit

 @Transactional WebOrder createOrder() { final WebOrder orderInstance = new WebOrder() // populate order items and save. afterCommit { notify('order.created', orderInstance.id)

return orderInstance

}

 $\begin{pmatrix} 1 & 1 \\ 1 & 1 \end{pmatrix}$ 

}

})

}

 private void afterCommit(final Closure task) { TransactionSynchronizationManager.registerSynchronization( new TransactionSynchronizationAdapter() { @Override void afterCommit() { task()

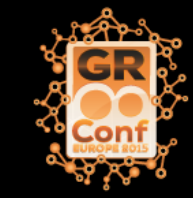

## Migrating from Grails 2 to Grails 3

Grails 3.0 is a complete ground up rewrite of Grails and introduces new concepts and components for many parts of the framework.

- Based on Spring Boot
- Gradle is now used to build your Grails application
- Project structure differences
- File location differences
- Configuration differences
- Package name differences
- Legacy Gant Scripts
- Changes to Plugins

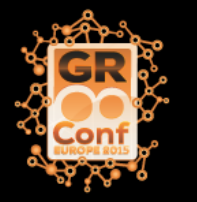

See https://grails.github.io/grails-doc/latest/guide/upgrading.html

# Migrating plugins

- The plugin descriptor which was previously located in the root of the plugin directory should be moved to the "src/main/groovy" directory under an appropriate package
- Same file structure changes as with applications
- It's recommended to publish public/official plugins to Bintray

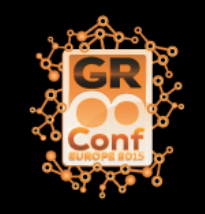

## migrate2-grails3 plugin

- The migrate2-grails3 plugin performs a partial migration of a Grails 2 plugin or app to Grails 3
- gvm use grails (latest 3.x version)
- grails create-plugin myplugin
- gvm use grails (your 2.x plugin/application version)
- BuildConfig.groovy in the Grails 2.x project:
	- compile ":migrate2-grails3:<latest version>"
- grails migrate ../../grails3/myplugin

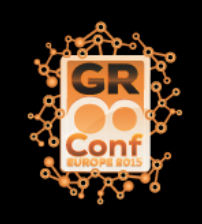

#### Migrating from platform-core events to Grails 3 (reactor) events

// Publishing events with platform-core event(for: "order", topic: "confirmed", data: [order: order.id, email: customerEmail])

// Publishing events with Grails 3 notify("order.confirmed", [order: order.id, email: customerEmail])

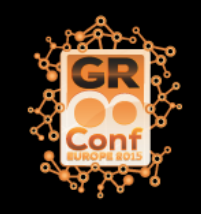

#### Migrating from platform-core events to Grails 3 (reactor) events

// Consuming events with platform-core class FooService { @Listener(namespace = "order", topic = "confirmed") def sendConfirmationEmail(data) { ... } } // Consuming events with Grails 3 @Consumer class FooService { @Selector("order.confirmed") def sendConfirmationEmail(Event<Map> event) { ... }

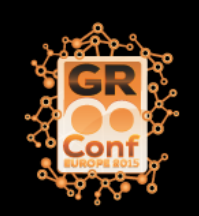

## Plugin authors

#### Start your migration engines!

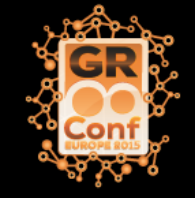

### Misc caveats

'pluginExcludes' does not work the same way in Grails 3.0.1. But you can add jar excludes in build.gradle instead.

jar *i* 

}

 exclude "com/demo/\*\*/\*\*" exclude "demo/\*\*"

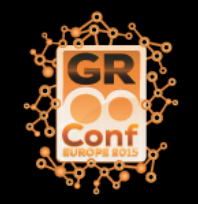

### Misc caveats

If domain mapping declares 'cache' options you must add cache region factory in application.yml.

static mapping = { cache 'nonstrict-read-write'

hibernate:

}

cache:

 use\_second\_level\_cache: true provider\_class: net.sf.ehcache.hibernate.EhCacheProvider region:

factory\_class: org.hibernate.cache.ehcache.EhCacheRegionFactory

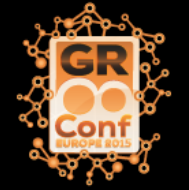

## GR8 CRM

gr8crm.github.io

40+ Grails plugins for rapid development of customer relationship management applications

- crm-contact & crm-contact-ui
- crm-content & crm-content-ui
- crm-task & crm-task-ui
- crm-campaign & crm-campaign-ui
- crm-sales & crm-sales-ui
- crm-product & crm-product-ui
- crm-blog & crm-blog-ui

All GR8 CRM plugins are open source with the Apache 2.0 License

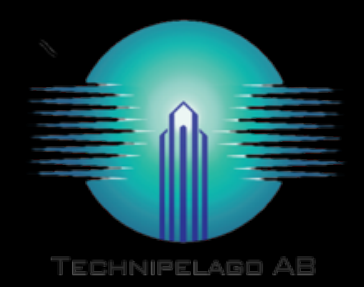

gr8crm.github.io github.com/goeh github.com/technipelago grails.org/plugin/migrate2-grails3 projectreactor.io

> @goeh goran@technipelago.se www.technipelago.se linkedin.com/in/gehrsson

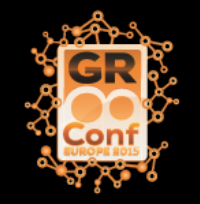